# *Start And Run A Greeting Cards Business 2nd Edition*

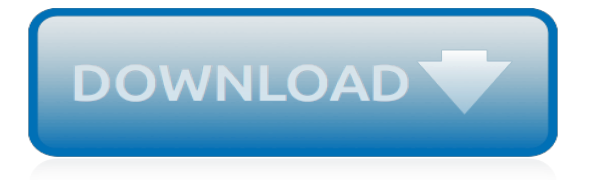

#### **Start And Run A Greeting**

Editor's note: This article was excerpted from our Travel Services start-up guide, available from Entrepreneur Bookstore.. Downturns in the economy can't stop it. Weather conditions can't shut it ...

## **How to Start a Travel Service - Entrepreneur - Start, run ...**

The array of product and service businesses for pet owners is only limited by your imagination. Many people treat their pets like their children and, following that logic, most products that ...

## **9 Pet Businesses to Start Today - Entrepreneur.com**

How to Start a Conversation Online. So you're trying to get to know someone. Email, dating sites and instant-messaging services may make it more convenient to communicate with our friends and family, but it can be hard to get to know a new...

# **How to Start a Conversation Online (with Pictures) - wikiHow**

Congratulations! You've just run a client-server application with gRPC. Update a gRPC service. Now let's look at how to update the application with an extra method on the server for the client to call.

#### **grpc**

Treasure Run Printable treasure hunts Make this birthday party unforgettable Kids running around - Cool puzzles - 60 minutes of solid fun Ready to play in just 5 minutes

# **treasure.run - Scavenger hunt wizard**

Online printing service offers low cost business printing with Go-green options. Printing online showing instant pricing on products like business cards, postcards, catalogs and banners.

#### **Online Printing Service | Low Cost Print Shop**

If things go smoothly, you will see the Greeter received: Hello world in the client side output.. Congratulations! You've just run a client-server application with gRPC. Update a gRPC service. Now let's look at how to update the application with an extra method on the server for the client to call.

#### **grpc**

The Board of the Lawn Greetings Association has graciously approved the posting of a PORTION of the introductory chapter and the Table of Contents.. Introduction. There are approximately 301 million people in the US. 100% of those people have Birthdays. Starting an all occasion lawn greeting business can be a lot of fun, but it's also a lot of work.

#### **How to Start a Lawn Greetings Business**

Start-ups fueled by venture capital often need to figure out how to run like ordinary businesses; they embark on unsustainable growth, they forget about earning money, they don't learn how to ...

#### **MailChimp and the Un-Silicon Valley Way to Make It as a ...**

Before you start selling your handmade cards take a little time to plan. You need a business plan. Investing time in planning upfront can help you stay on track, meet your goals, and avoid any nasty pitfalls along the way.

#### **How to Sell Handmade Greeting Cards - thesprucecrafts.com**

Welcome to the Lake Run Club of Bloomington/Normal, Illinois. Our mission is to promote running and racing in Central Illinois through quality races, running programs, and social events for all ages and abilities.

#### **Lake Run Club | Running Club Bloomington IL**

From promotions to parties, postcard printing is versatile and functional for personal and professional needs alike. Street marketing handouts, wedding invitations or holiday greeting cards, postcard designs can be easily customized for business and special occasions.

## **Custom Postcards, Cheap Postcard Printing | Overnight Prints**

Unpleasantries: Don't Start an Email With 'I Hope This Finds You Well' The grating greeting is right up there with a cold call that begins "Don't hang up"

## **Unpleasantries: Don't Start an Email With 'I Hope This ...**

MARS is a lightweight interactive development environment (IDE) for programming in MIPS assembly language, intended for educational-level use with Patterson and Hennessy's Computer Organization and Design.. Feb. 2013: "MARS has been tested in the Softpedia labs using several industry-leading security solutions and found to be completely clean of adware/spyware components. ...

# **MARS MIPS simulator - Missouri State University**

2.2.1. Which shell will run the script? When running a script in a subshell, you should define which shell should run the script. The shell type in which you wrote the script might not be the default on your system, so commands you entered might result in errors when executed by the wrong shell.

# **Script basics - Linux Documentation Project**

As the end of life approaches, each family's story is different. A person can linger, gradually fading away or death can be sudden. End-of-life care describes the support and medical care given during the time surrounding one's death.

# **Toni & Trish House**

Hello World with a Node.js Server Did you know that there are multiple ways to start a Node.js server and keep it running? In this post, we will explore various ways to start an HTTP Node server. A Node.js server makes your app available to serve HTTP

## **How to Start a Node Server: Examples with the Most Popular ...**

Watch my video lesson to learn about the greeting and ID check at the beginning of your IELTS speaking test.

# **IELTS Speaking: Greeting the examiner**

On an infamous episode of Sex and the City, Samantha receives a present from her boyfriend, accompanied by a card signed, "Best, Richard." Despite the kind gesture of the gift, she's incensed at what she perceives to be a flippant and impersonal salutation. "Ugh," says Miranda. "'Best' is the worst." Gulp. That's how I've signed my emails for years.

#### **The Best Email Greetings and Sign-offs - InsideTech.com**

Diana Manning, a Hallmark greeting card writer. Courtesy of Hallmark When we want to wish someone a happy birthday or Valentine's day, say "congratulations" or "thank you," or tell them "I'm sorry ...

[Adjudicative Competence The MacArthur Studies 1st Edition](http://nobullying.com/adjudicative_competence_the_macarthur_studies_1st_edition.pdf), [Rules of the United States Courts for the Districts of](http://nobullying.com/rules_of_the_united_states_courts_for_the_districts_of_michigan_and_also_rules_of_the_united_states.pdf) [Michigan, and Also Rules of the United States,](http://nobullying.com/rules_of_the_united_states_courts_for_the_districts_of_michigan_and_also_rules_of_the_united_states.pdf) [The Making of the State Reader Social and Aesthetic Contexts of](http://nobullying.com/the_making_of_the_state_reader_social_and_aesthetic_contexts_of_the_reception_of_soviet_literature.pdf) [the Reception of Soviet Literature,](http://nobullying.com/the_making_of_the_state_reader_social_and_aesthetic_contexts_of_the_reception_of_soviet_literature.pdf) [A History of the Precious Metals From the Earliest Times to the Present,](http://nobullying.com/a_history_of_the_precious_metals_from_the_earliest_times_to_the_present.pdf) [The](http://nobullying.com/the_romani_movement_minority_politics_and_ethnic_mobilization_in_contemporary_central_europe.pdf) [Romani Movement Minority Politics and Ethnic Mobilization in Contemporary Central Europe,](http://nobullying.com/the_romani_movement_minority_politics_and_ethnic_mobilization_in_contemporary_central_europe.pdf) [Florence](http://nobullying.com/florence_nightingale.pdf) [Nightingale?,](http://nobullying.com/florence_nightingale.pdf) [Chechnya To the Heart of a Conflict](http://nobullying.com/chechnya_to_the_heart_of_a_conflict.pdf), [100 Questions & Answ](http://nobullying.com/100_questions_answ.pdf), [Love and Its Disappointment: The](http://nobullying.com/love_and_its_disappointment_the_meaning_of_life_therapy_and_art.pdf) [Meaning of Life, Therapy and Art,](http://nobullying.com/love_and_its_disappointment_the_meaning_of_life_therapy_and_art.pdf) [Long Lankin](http://nobullying.com/long_lankin.pdf), [Mysteries and Legends of Colorado True Stories of the Unsolved](http://nobullying.com/mysteries_and_legends_of_colorado_true_stories_of_the_unsolved_and_unexplained.pdf) [and Unexplained](http://nobullying.com/mysteries_and_legends_of_colorado_true_stories_of_the_unsolved_and_unexplained.pdf), [Too Close to Home: A Thriller,](http://nobullying.com/too_close_to_home_a_thriller.pdf) [Student Leadership Training A Workbook to Reinforce Effective](http://nobullying.com/student_leadership_training_a_workbook_to_reinforce_effective_communication_skills.pdf) [Communication Skills,](http://nobullying.com/student_leadership_training_a_workbook_to_reinforce_effective_communication_skills.pdf) [Radical Reactions of Fullerenes and their Derivatives,](http://nobullying.com/radical_reactions_of_fullerenes_and_their_derivatives.pdf) [Polish Joke and Other Plays:](http://nobullying.com/polish_joke_and_other_plays_including_don_juan_in_chicago_ancient_history_the_red_address.pdf) [Including Don Juan in Chicago, Ancient History, The Red Address](http://nobullying.com/polish_joke_and_other_plays_including_don_juan_in_chicago_ancient_history_the_red_address.pdf), [Perfect Victim: A True Story of Kidnapping,](http://nobullying.com/perfect_victim_a_true_story_of_kidnapping_captivity.pdf) [Captivity &](http://nobullying.com/perfect_victim_a_true_story_of_kidnapping_captivity.pdf), [A Philosophical Guide to Chance Physical Probability](http://nobullying.com/a_philosophical_guide_to_chance_physical_probability.pdf), [Environmental Studies Mathematical,](http://nobullying.com/environmental_studies_mathematical_computational_and_statistical_analysis_softcover_reprint_of_the.pdf) [Computational, and Statistical Analysis Softcover Reprint of the](http://nobullying.com/environmental_studies_mathematical_computational_and_statistical_analysis_softcover_reprint_of_the.pdf), [Outlines and Highlights for Introductory Circuit](http://nobullying.com/outlines_and_highlights_for_introductory_circuit_analysis_by_boylestad_10th_edition.pdf) [Analysis by Boylestad 10th Edition](http://nobullying.com/outlines_and_highlights_for_introductory_circuit_analysis_by_boylestad_10th_edition.pdf), [Wow! Big Animals](http://nobullying.com/wow_big_animals.pdf), [The Maldonado Miracle](http://nobullying.com/the_maldonado_miracle.pdf), [Handbook of Engineering College](http://nobullying.com/handbook_of_engineering_college_libraries.pdf) [Libraries,](http://nobullying.com/handbook_of_engineering_college_libraries.pdf) [Thermochromic Phenomena in Polymers](http://nobullying.com/thermochromic_phenomena_in_polymers.pdf), [The Ideal Adult Class in the Sunday-School A Manual of](http://nobullying.com/the_ideal_adult_class_in_the_sunday_school_a_manual_of_principles_and_methods.pdf) [Principles and Methods](http://nobullying.com/the_ideal_adult_class_in_the_sunday_school_a_manual_of_principles_and_methods.pdf), [Singapore and Asia Impact of the Global Financial Tsunami and Other Economic Issues,](http://nobullying.com/singapore_and_asia_impact_of_the_global_financial_tsunami_and_other_economic_issues.pdf) [We Need to Talk About Kevin A Novel](http://nobullying.com/we_need_to_talk_about_kevin_a_novel.pdf), [A Catholic Handbook on Sex Essentials for the 21st Century;](http://nobullying.com/a_catholic_handbook_on_sex_essentials_for_the_21st_century_explanations_definitions_prompts_pray.pdf) [Explanations, Definitions, Prompts, Pray,](http://nobullying.com/a_catholic_handbook_on_sex_essentials_for_the_21st_century_explanations_definitions_prompts_pray.pdf) [Medigap a Primer](http://nobullying.com/medigap_a_primer.pdf), [Polarization, Alignment, and Orientation in Atomic](http://nobullying.com/polarization_alignment_and_orientation_in_atomic_collisions_softcover_reprint_of_the_original_1st.pdf) [Collisions Softcover Reprint of the Original 1st](http://nobullying.com/polarization_alignment_and_orientation_in_atomic_collisions_softcover_reprint_of_the_original_1st.pdf), [How to Behave and Why,](http://nobullying.com/how_to_behave_and_why.pdf) [Foundation Mathematics and Statistics](http://nobullying.com/foundation_mathematics_and_statistics_1st_edition.pdf) [1st Edition](http://nobullying.com/foundation_mathematics_and_statistics_1st_edition.pdf)